# ATOM RS-485 Kit

#### SKU:K045

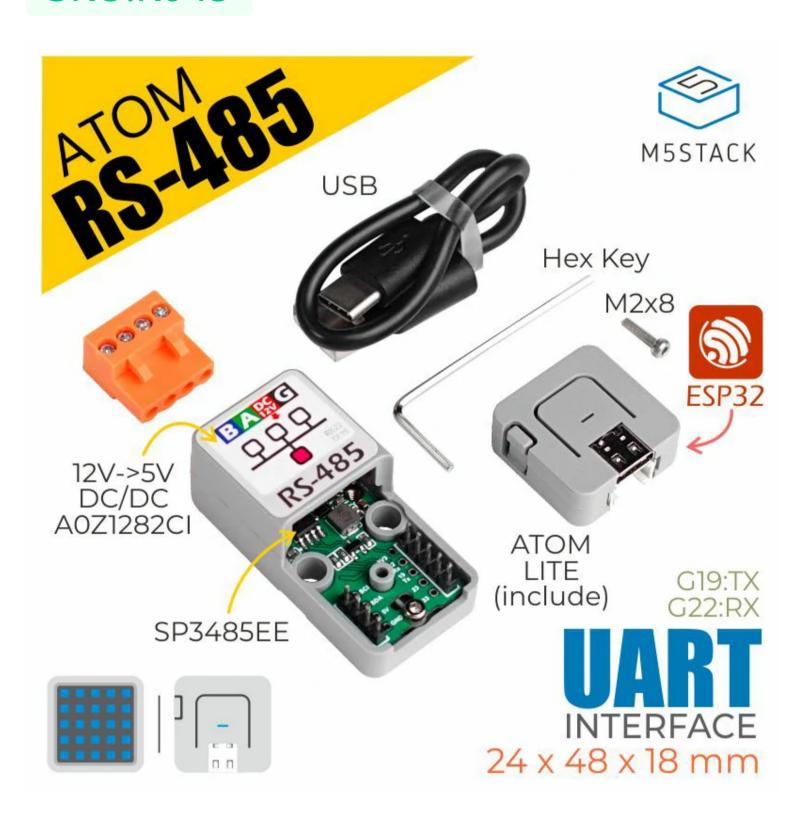

## Description

**ATOM RS-485** is a TTL-RS485 converter designed for use with M5Atomic. It's function is for TTL level and RS485 level-conversion. RS485 is a communication protocol standard, which is used to define the electrical characteristics of drivers and receivers of a serial communication system. It supports amulti-point system and is widely used in industry. When the applications equipment needs to communicate and be controlled through RS485, ATOM RS-485 is an excellent choice. A DC/DC voltage regulator chip is integrated in the ATOM RS-485, which can directly convert the 12V voltage of RS485 to 5V to supply power for M5ATOM, avoiding the trouble of using a separate power supply.

### Product Features

- Compatible ATOM Matrix/ATOM Lite
- SP3485EE
- Built-in DC/DC
- Multipoint communication

## Include

- 1x ATOM RS-485
- 1x ATOM Lite
- 1x Hex Key
- 1x M2\*8mm Hexagon socket cup head machine screw
- 1x 18cm TYPE-C Cable

# Applications

- RS485 Multipoint communication
- Industrial control node
- OCAQE + \A/iEi

# Specification

| <b>Specification</b> | Parameter Parameter Parame |  |
|----------------------|----------------------------------------------------------------------------------------------------|--|
| External port        | VH-3.96 4P                                                                                                    |  |
| Conversion level     | 5V<->12V                                                                                                    |  |
| level-conversion IC  | SP3485EE                                                                                                    |  |
| DC-DC                | A0Z1282CI                                                                                                    |  |
| Net weight           | 28g                                                                                                    |  |
| Gross weight         | 38g                                                                                                    |  |
| Product Size         | 24*48*18mm                                                                                                    |  |
| Package Size         | 54*54*20mm                                                                                                    |  |
| Case material        | Plastic ( PC )                                                                                                    |  |

# EasyLoader

EasyLoader is a concise and fast program writer, which has a built-in case program related to the product. It can be burned to the main control by simple steps to perform a series of function verification.

Download Windows Version Easyloader

Download MacOS Version Easyloader

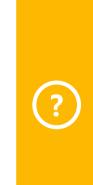

#### **Description:**

Send and receive the message through RS485, LED is on, press the key to send the message

### Related Link

- Datasheet
  - SP485EEN
  - **AOZ1282CI**

#### Pin Map

| ATOM        | GPIO22 | GPIO19 | 5V | GND |
|-------------|--------|--------|----|-----|
| ATOM RS-485 | RX     | TX     | 5V | GND |

## Schematic

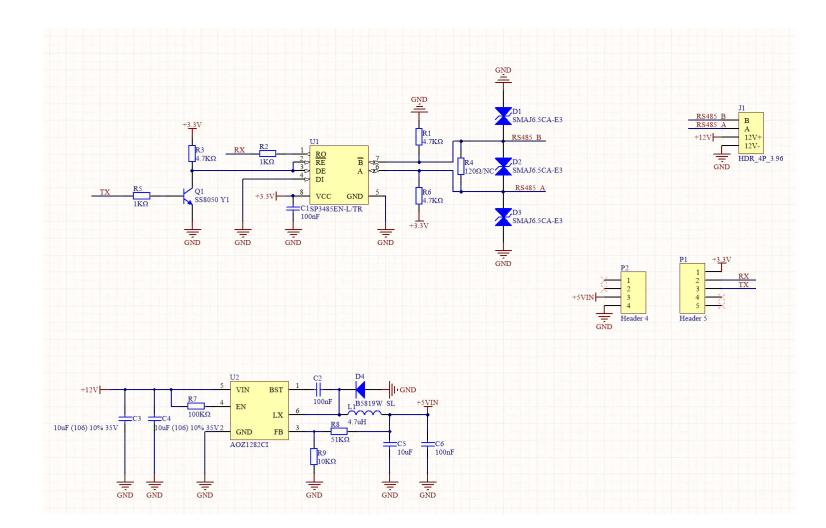

# Example

#### Arduino

Click here to download Arduino example

#### **UIFlow**

Click here to download UIFlow example

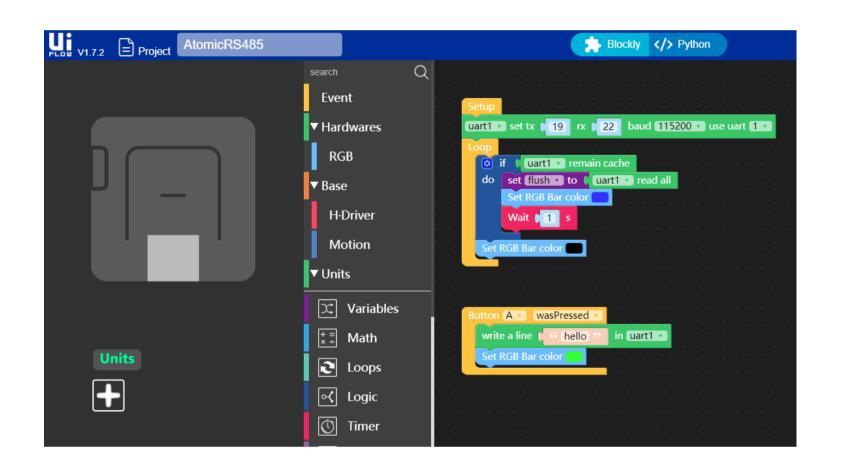